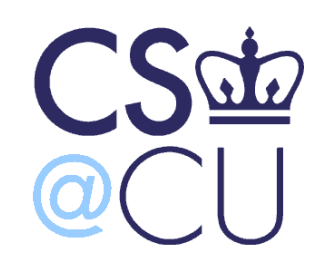

C

### COMSW 1003-1

# Introduction to Computer Programming in **C**

Lecture 19

Spring 2011

#### Instructor: Michele Merler

http://www1.cs.columbia.edu/~mmerler/comsw1003-1.html

### Basic Data Structures

# Basic Data Structures

- So far, the only data structures we have seen to store data have been arrays ( and structs )
- There are other (and potentially more useful) data structures that can be used
	- Lists
	- Trees
- Benefits:
	- Dynamically grow and shrink is easy
	- Search is faster

# Linked Lists

• A chain of elements

- First element is called HEAD
- Each element (called NODE) points to the next
- The last node does not point to anything
- Like a treasure hunt with clues leading one to another

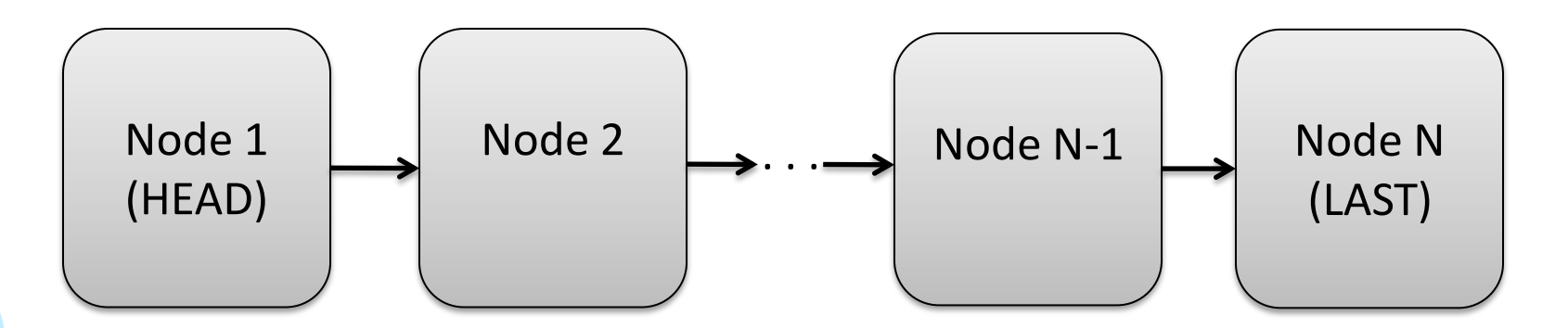

### Pointers to structs

- Pointers can point to any type, including structs
- There is a particular way of accessing fields in a struct through a pointer: the **>** operator

```
struct person {
              int age;
              char *name;
 }
struct person p1 = \{15, "Like"\};
struct person *ptr = &p1;ptr->age = 20; \frac{1}{2} \frac{1}{2} \frac{1}{2} \frac{1}{2} \frac{1}{2} \frac{1}{2} \frac{1}{2} \frac{1}{2} \frac{1}{2} \frac{1}{2} \frac{1}{2} \frac{1}{2} \frac{1}{2} \frac{1}{2} \frac{1}{2} \frac{1}{2} \frac{1}{2} \frac{1}{2} \frac{1}{2} \frac{1}{2} \frac{1}{printf("%s\n", ptr->name);
```
## Linked Lists

• Structure declaration for a node of a linked list

```
struct ll_node {
      int value;
      struct ll_node *next;
};
```
typedef struct ll\_node node;

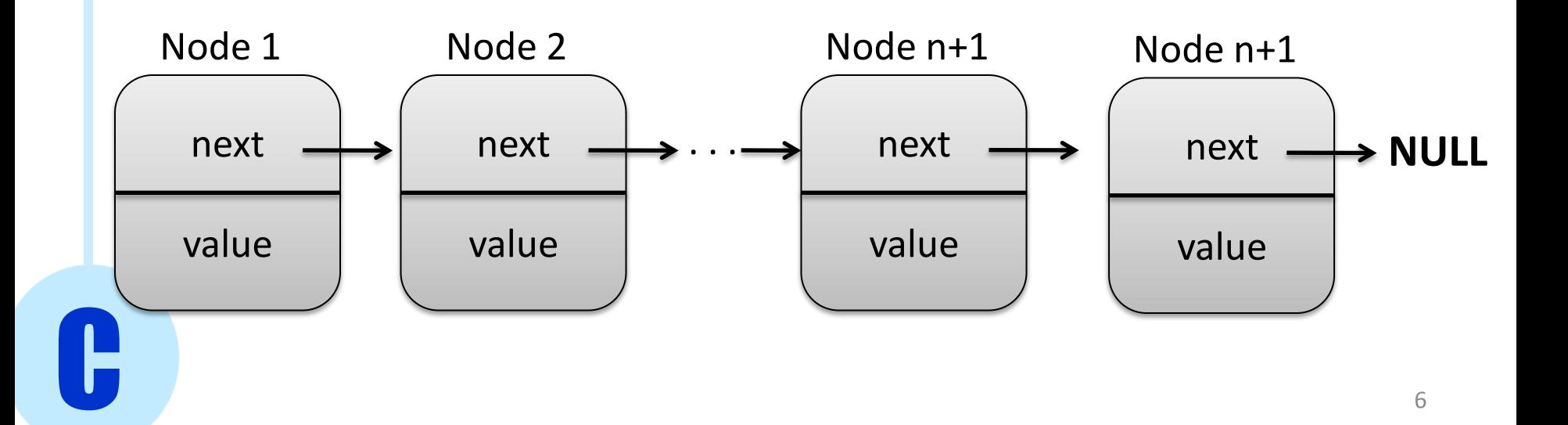

# Linked Lists Initialization

C

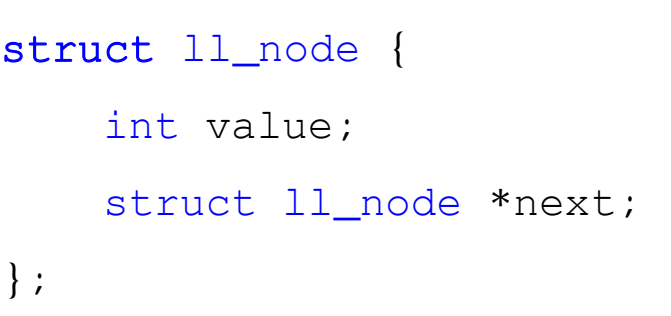

node \*head = (node \*) malloc(sizeof(node)); head- $y = 0$ ;  $head\text{-}next = NULL;$ 

- First node (HEAD) of the list is just a pointer to the list, it not counted as an actual node in the list
- Value set to 0 (could be any number, maybe a counter)
- The list is still empty, there is only HEAD, so next is NULL (end of the list)

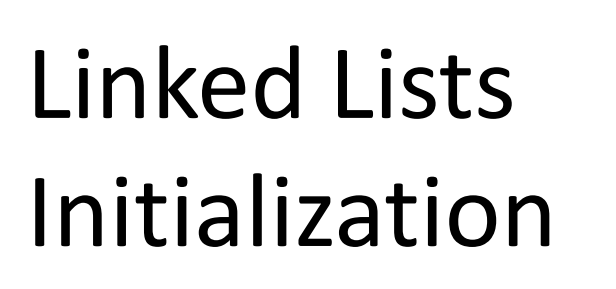

C

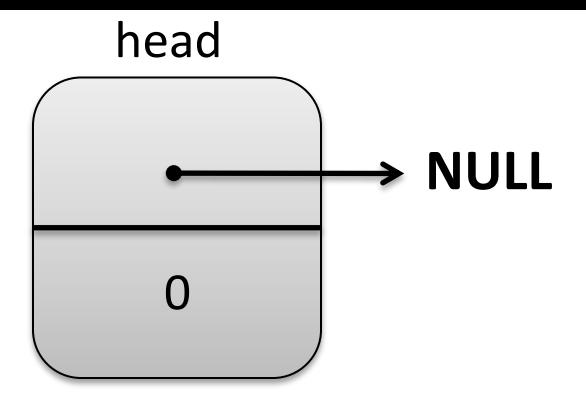

node \*head = (node \*) malloc(sizeof(node)); head- $y = 0$ ;  $head\text{-}next = NULL;$ 

- First node (HEAD) of the list is just a pointer to the list, it not counted as an actual node in the list
- Value set to 0 (could be any number, maybe a counter)
- The list is still empty, there is only HEAD, so next is NULL (end of the list)

# Linked Lists Insert node in front

```
struct ll_node {
    int value;
    struct ll_node *next;
};
```

```
int addNodeFront( int val, node *head ){
   node *newNode = (node *) malloc(sizeof(node));
   newNode - value = val;newNode - \gt{next} = head - \gt{next};head-next = newNode;
   return 0;
```
}

### Linked Lists - Insert node in front

int addNodeFront( int val, node \*head ){

- 1) node \*newNode = (node \*) malloc(sizeof(node));
- 2) newNode- $>$ value = val;
- $3)$  newNode->next = head->next;
- 4) head- $>$ next = newNode;

```
C
                                                                                                10
               return 0; 
       }
                                              0
                                            head
                                                      > NULL
     value
   newNode
        \begin{pmatrix} 2 \end{pmatrix} (2) \begin{pmatrix} 1 \end{pmatrix} , summarized \begin{pmatrix} 4 \end{pmatrix}7
                           2
                                              3
                      newNode
                                                                       0
                                                                     head
                                                                                      7
                                                                                                NULL
                                                                                newNode
                                                    7
                                               newNode
                                addNodeFront( 7, head );
```
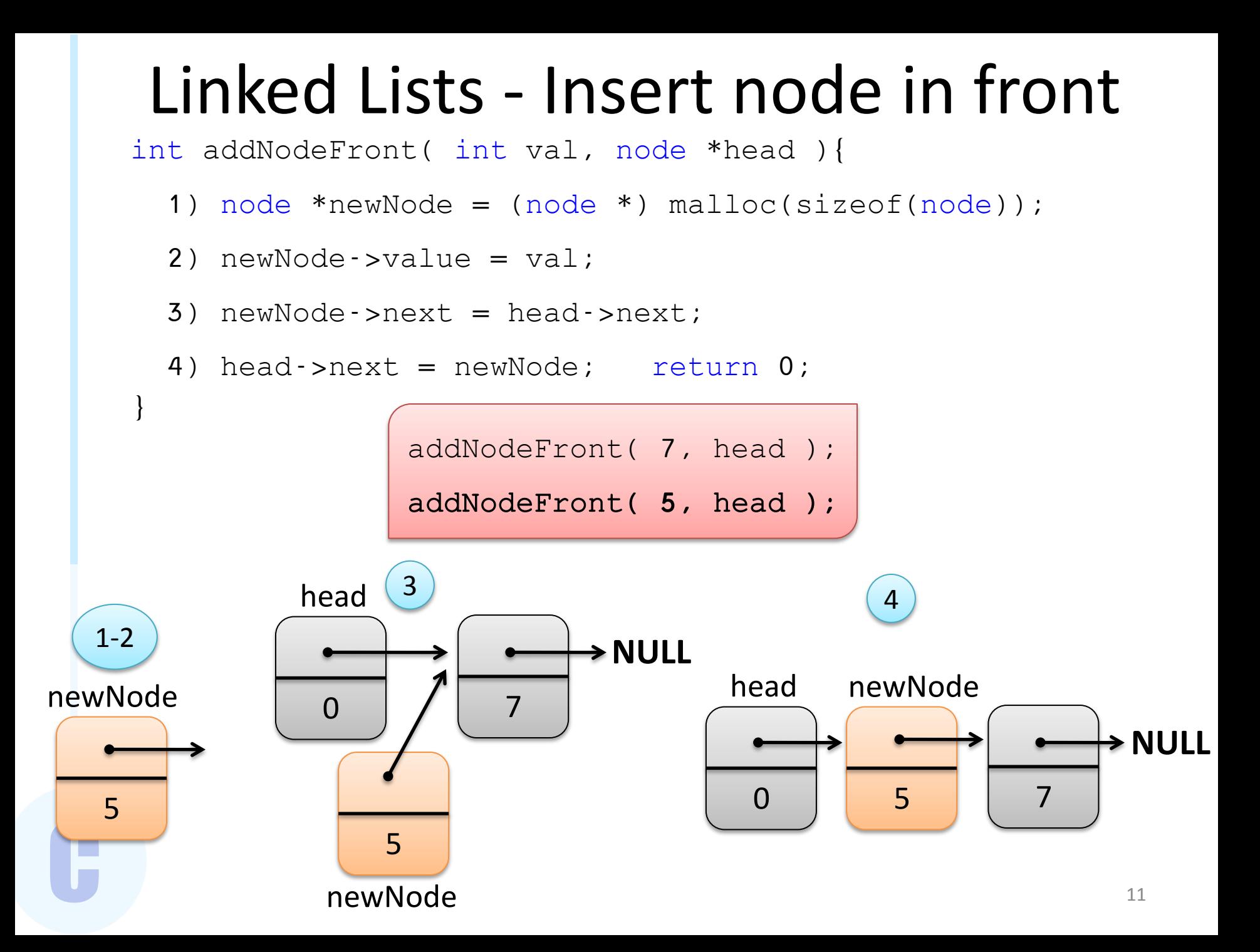

# Linked Lists Insert node at position N

```
struct ll_node {
    int value;
    struct ll_node *next;
};
```

```
int addNode( int val, node *head, int pos ){
   node *newNode = (node*) malloc( sizeof(node) );
   newNode->value = val;
   int i;
   node *tmp = head;for(i=0 ; i<pos; i++)
         tmp = tmp - \text{next};newNode->next = tmp->next;
   tmp\text{-}next = newNode;return 0; 
}
```
### Linked Lists - Insert node at position N

int addNode( int val, node \*head, int pos ){

- 1) node \*newNode = (node\*) malloc( sizeof(node) ); newNode->value = val;
- 2) node  $*tmp = head;$

for( $i=0$  ;  $i < p$ os;  $i++$ )

 $tmp = tmp - \text{next};$ 

3) newNode->next = tmp->next;

```
4) tmp->next = newNode;
```

```
return 0;
```
1

newNode

C

}

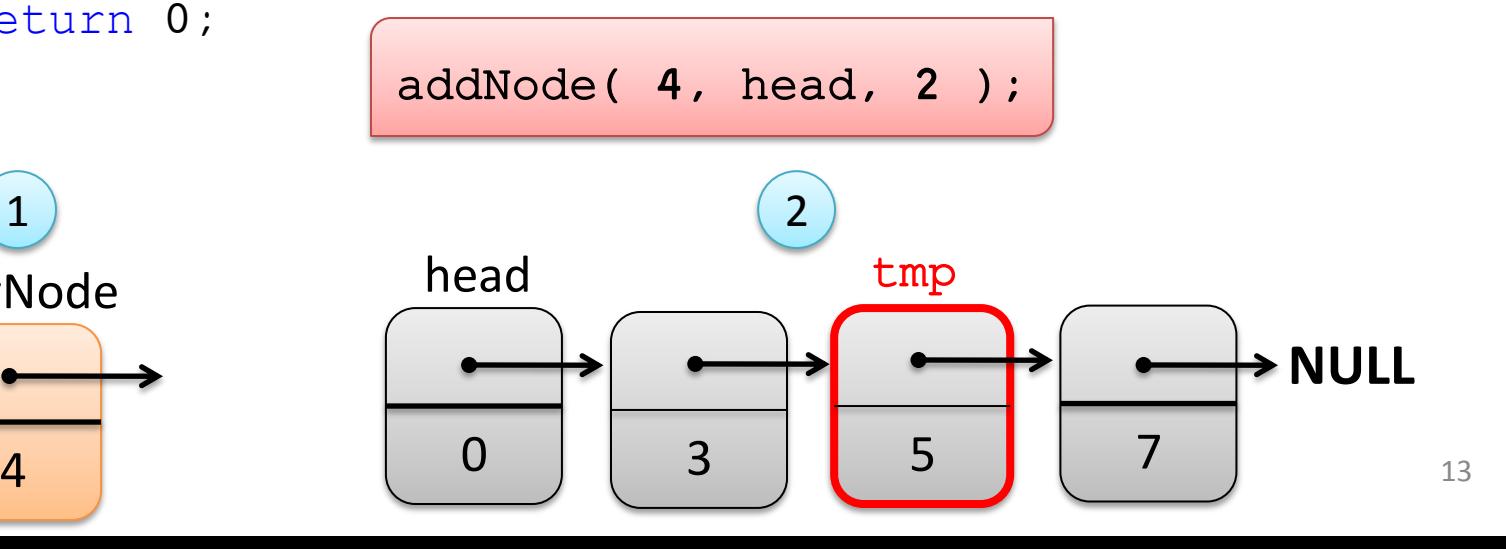

#### Linked Lists - Insert node at position N

int addNode( int val, node \*head, int pos ){

```
2) node *tmp = head;for(i=0 ; i < pos; i++)
        tmp = tmp - \text{next};3) newNode->next = tmp->next;
4) tmp->next = newNode;
```
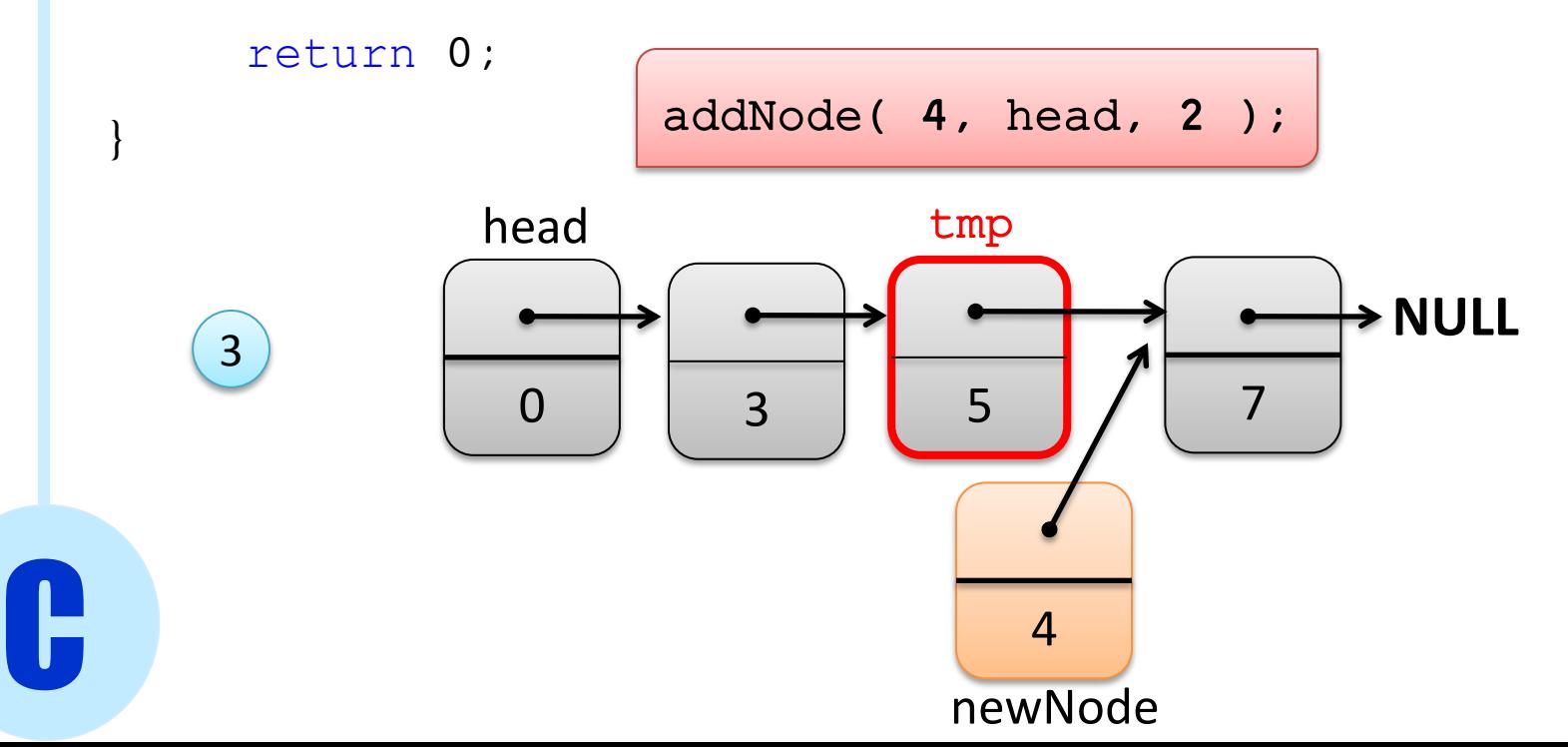

### Linked Lists - Insert node at position N

int addNode( int val, node \*head, int pos ){

node  $*tmp = head;$ 

2)  $for(i=0 ; i$ 

 $tmp = tmp - \text{next};$ 

- 3) newNode->next = tmp->next;
- 4) tmp->next = newNode;

```
return 0;
```
C

}

addNode( 4, head, 2 );

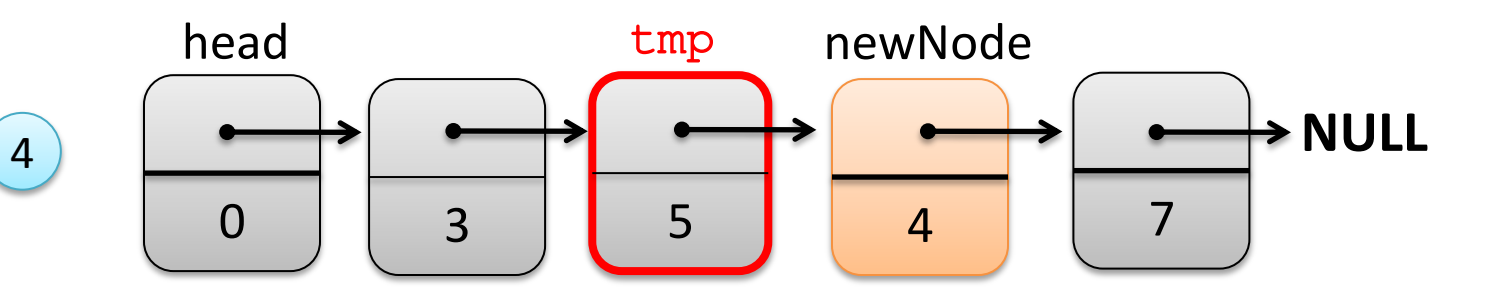

# Linked Lists Delete Node

C

}

```
struct ll_node {
    int value;
    struct ll_node *next;
};
```
int removeNodePosition( node \*head, int pos ){ int i;  $node *tmp = head;$ for( $i=0$  ;  $i < p \circ s$ ;  $i++$ )  $tmp = tmp - \text{next};$  $node*$   $tmp2 = tmp - shext;$  $tmp\text{-}next = tmp\text{-}next\text{-}next;$ free(tmp2); return 0;

#### Linked Lists - Delete Node

- int removeNodePosition( node \*head, int pos ){ int i;
	- 1) node \*tmp = head;

for( $i=0$  ;  $i < p$ os;  $i++$ )

 $tmp = tmp - \text{next};$ 

2)  $node*tmp2 = tmp\text{-}next;$ 

 $tmp\text{-}next = tmp\text{-}next\text{-}next;$ 

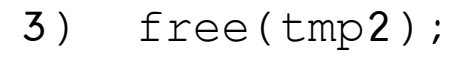

C

}

return 0;

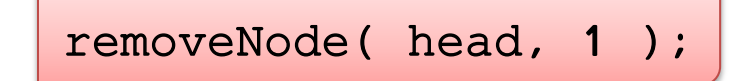

head tmp

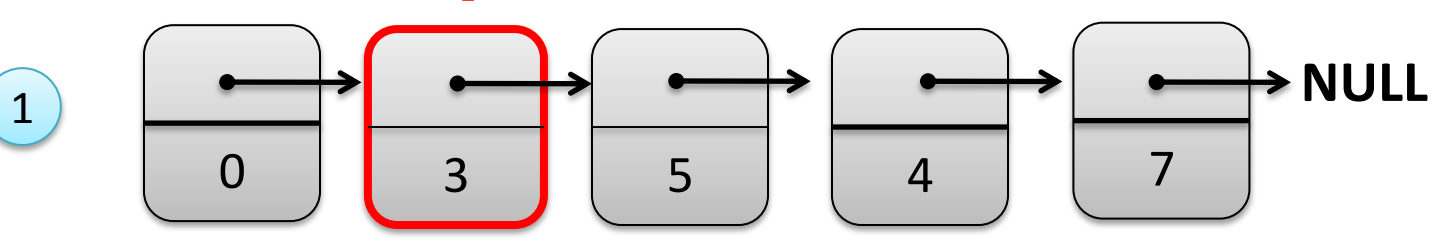

#### Linked Lists - Delete Node

int removeNode( node \*head, int pos ){ int i;

1) node \*tmp = head;

for( $i=0$  ;  $i < p$ os;  $i++$ )

 $tmp = tmp - \text{next};$ 

2)  $node*tmp2 = tmp\text{-}next;$ 

tmp->next = tmp->next->next;

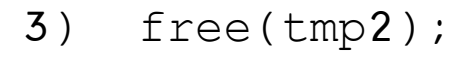

C

}

return 0;

removeNode( head, 1 );

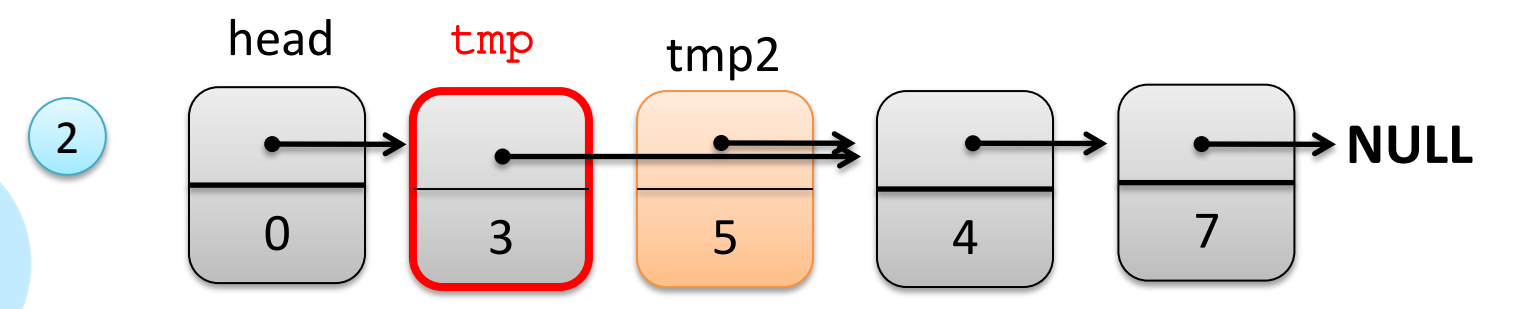

#### Linked Lists - Delete Node

int removeNode( node \*head, int pos ){ int i;

1) node \*tmp = head;

for( $i=0$  ;  $i < p$ os;  $i++$ )

 $tmp = tmp - \text{next};$ 

2)  $node*tmp2 = tmp\text{-}next;$ 

tmp->next = tmp->next->next;

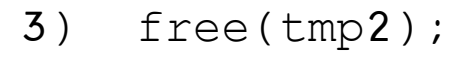

C

}

return 0;

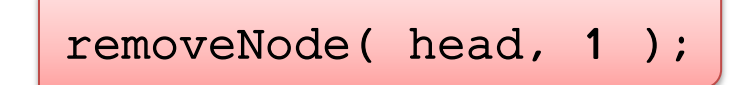

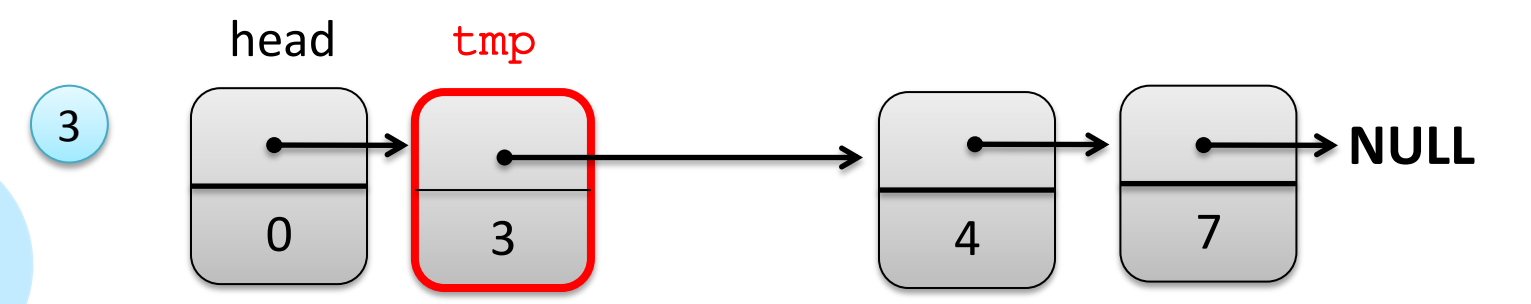

# Linked Lists Delete Whole List

C

}

```
struct ll_node {
    int value;
    struct ll_node *next;
};
```

```
int destroyList( node **head ){
   node *tmp;
   while( (*head)->next != NULL ){
        tmp = (*head);(*head) = (*head) - \text{next};free(tmp);
    }
    return 0;
```
destroyList( &head );

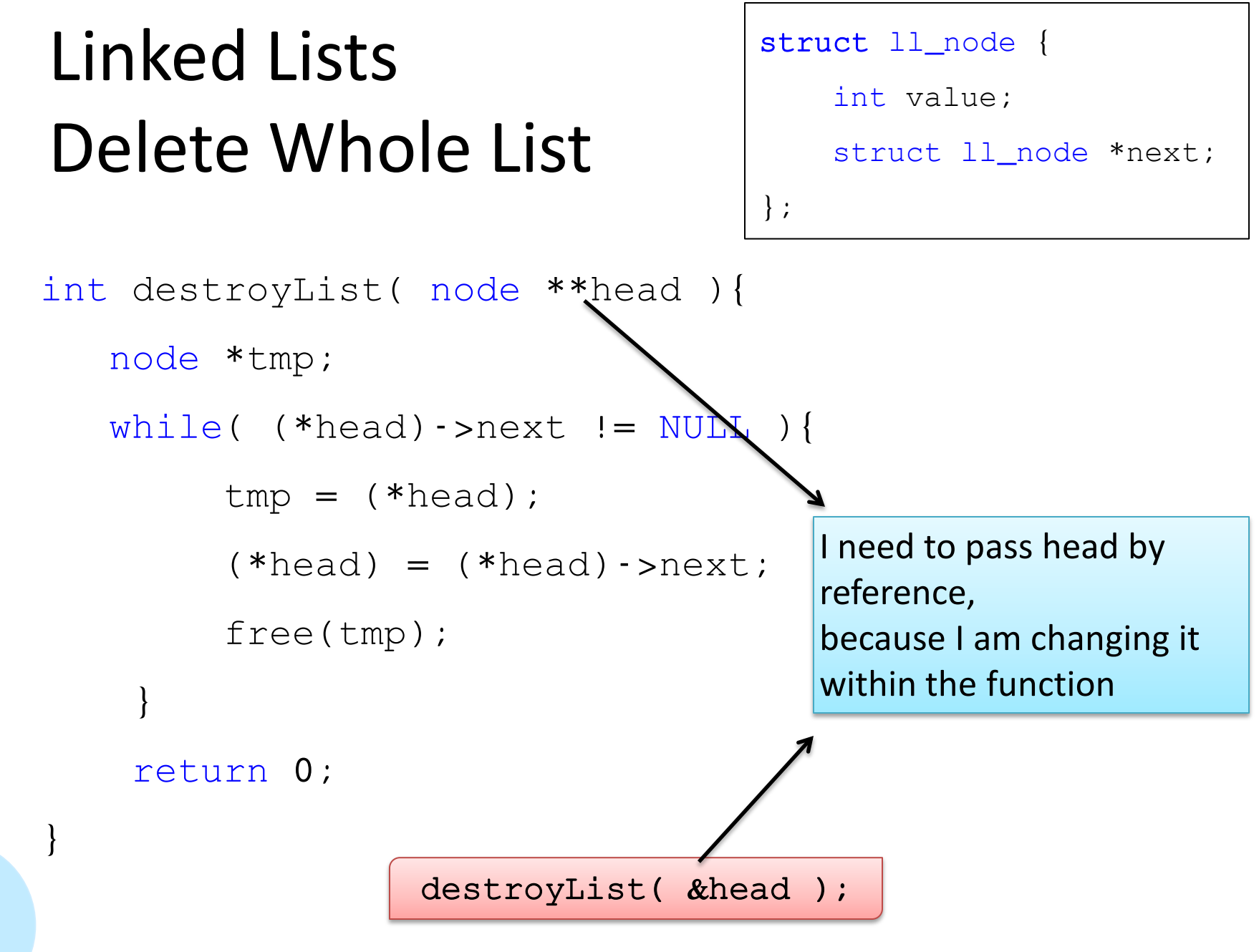

# Doubly linked lists

- Pointer to next AND previous node
- Faster backtracking

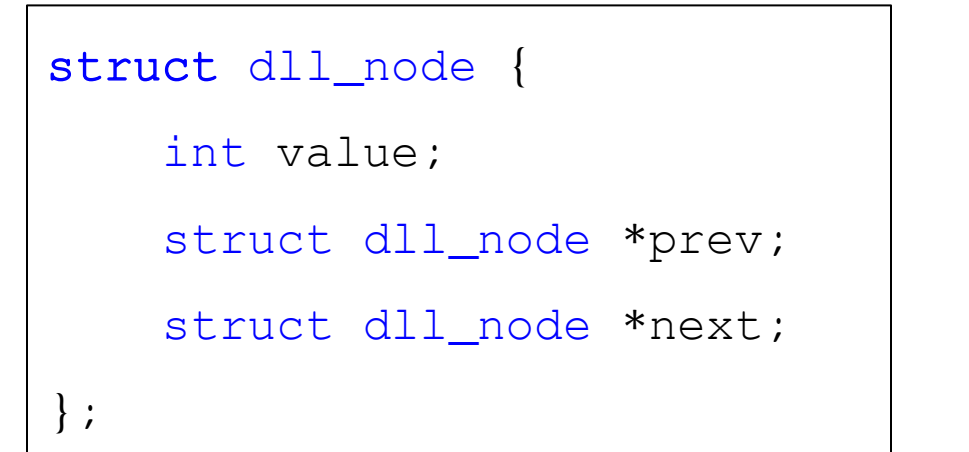

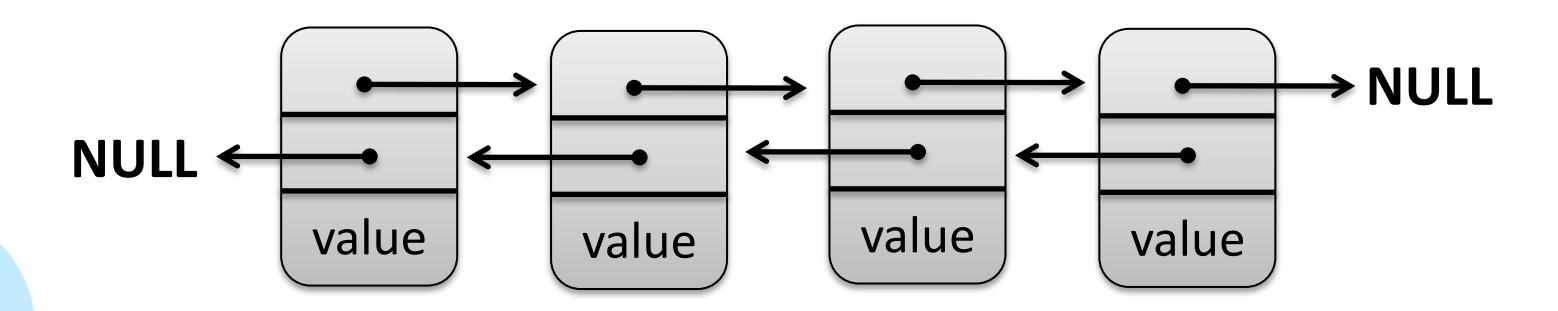

- Like lists, but each node has a pointer to two elements:
	- Left has a value < current node
	- Right has a value > current node
- First node is called ROOT

```
struct t_node {
    int value;
    struct t_node *left;
    struct t_node *right;
};
```
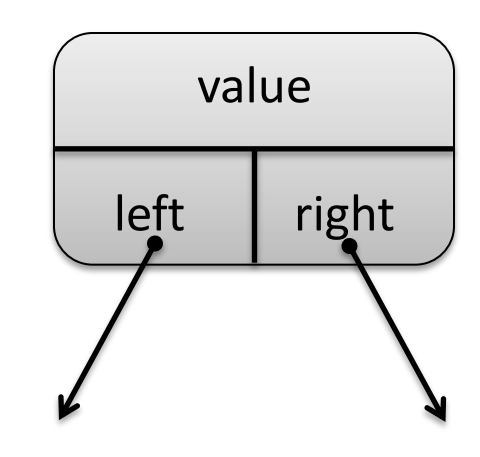

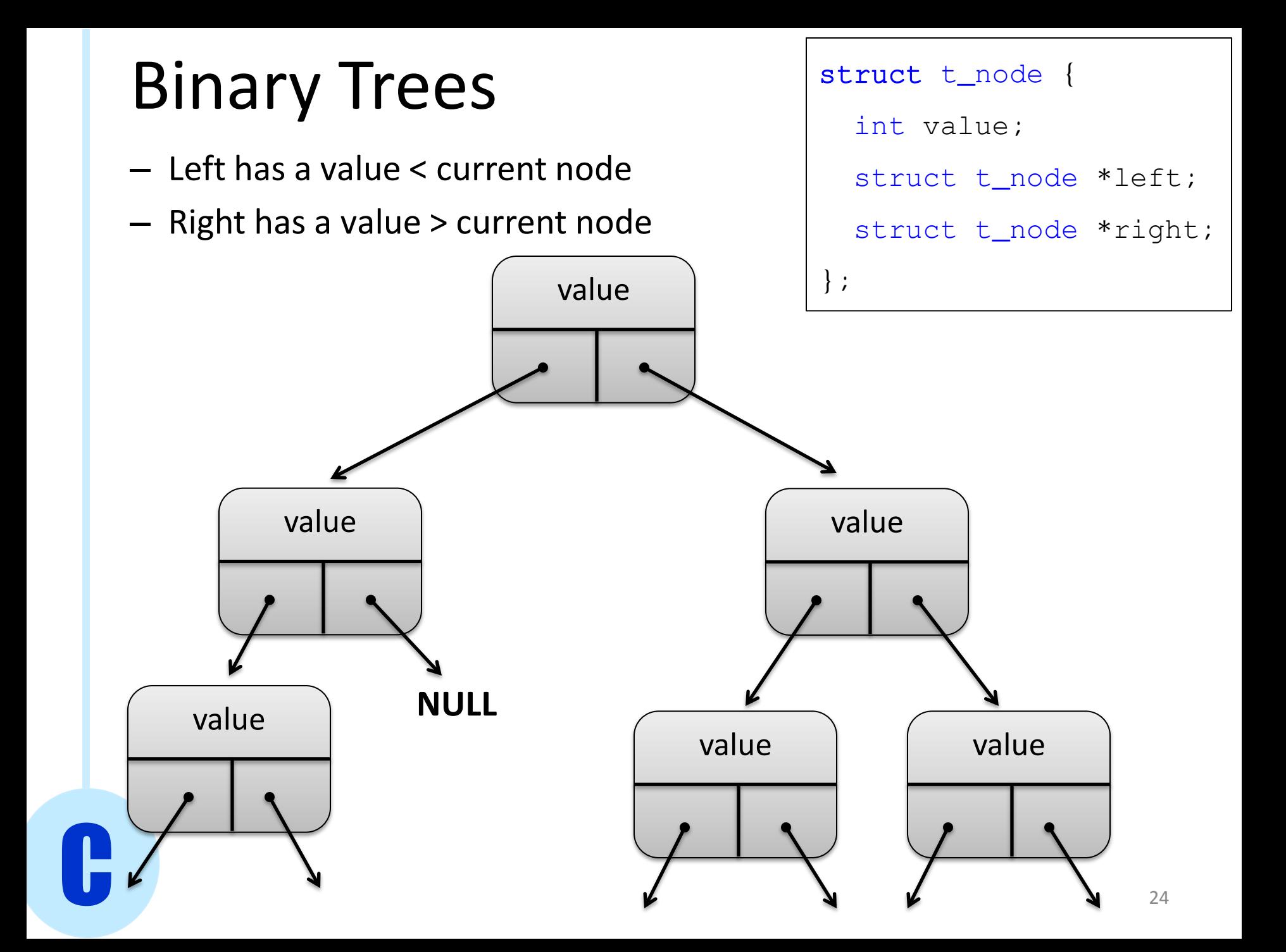

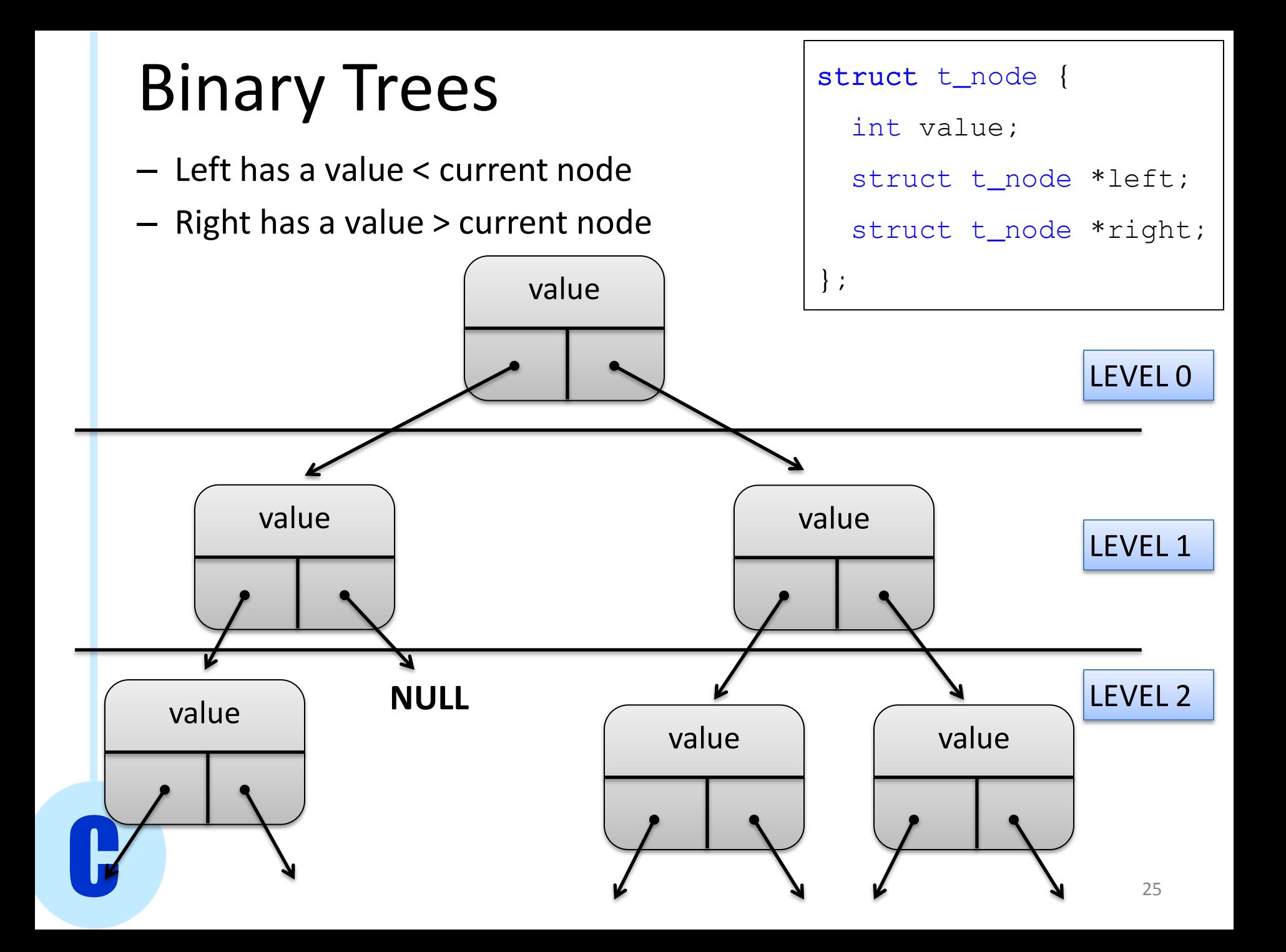

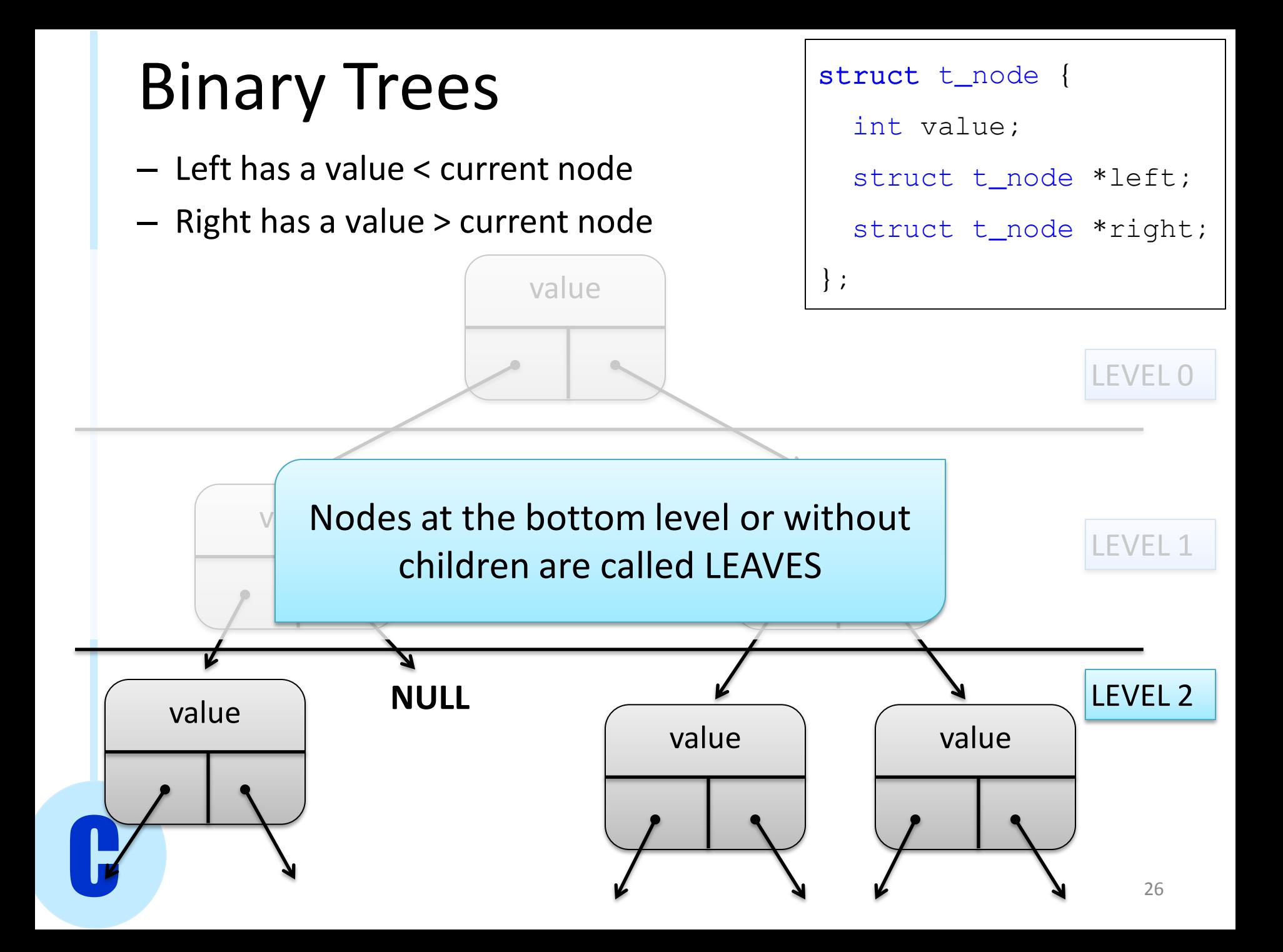

Inserting number **x into a Binary Tree:**

- 1. Start at root
- 2. if (current node is NULL) create new node and set node's value to **x** 3. else
	- if  $(x \geq c$  current node's value ) follow right pointer else follow left pointer

#### Example: [ 1 12 6 23 17 90 8 ]

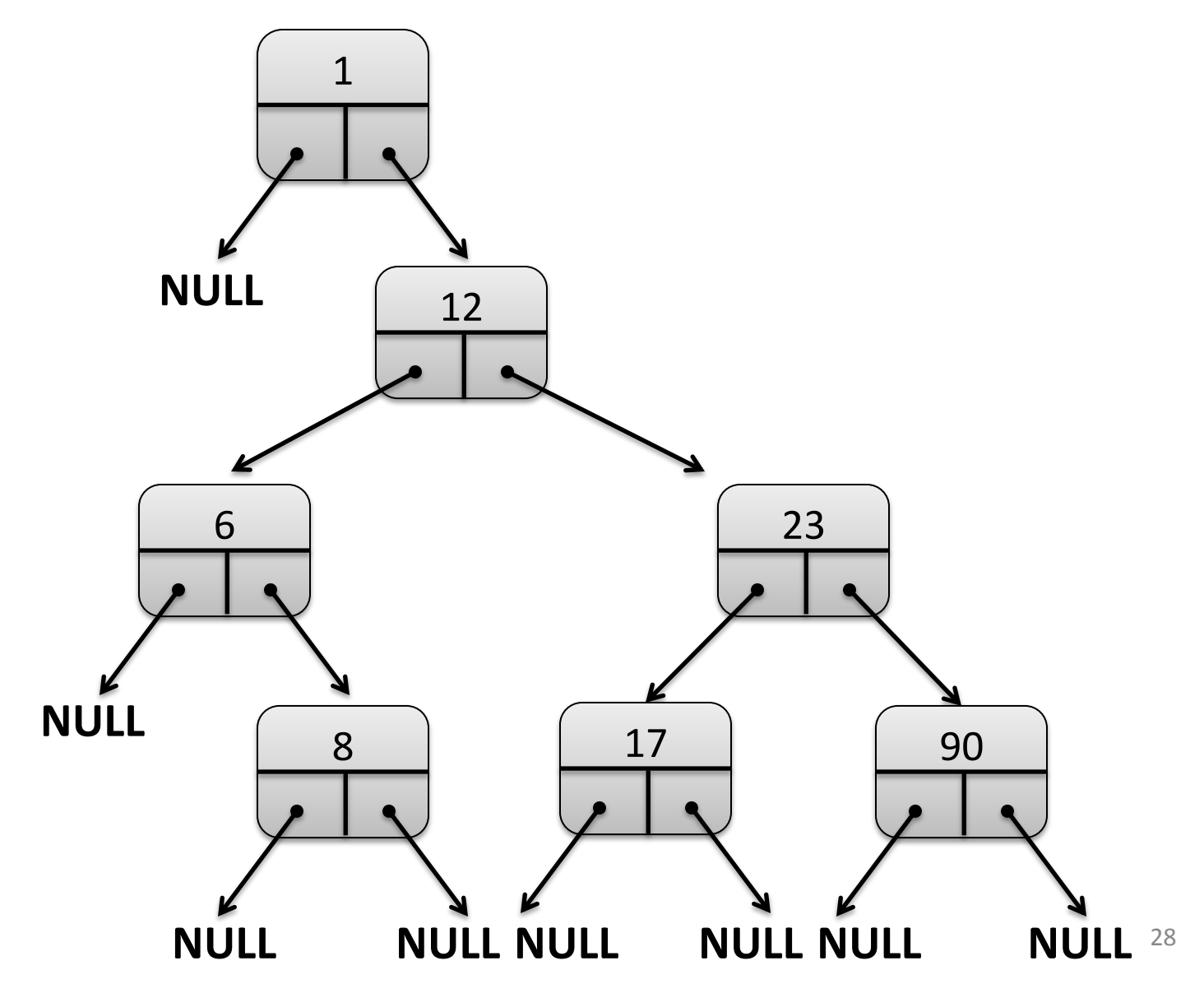

# Binary Trees 29 Example: [ 1 12 6 23 17 90 8 ] 1 12 6 23 8 17 90 **NULL NULL** Find all elements < 10 **NULL NULL NULL NULL NULL NULL**

![](_page_29_Figure_1.jpeg)

![](_page_30_Figure_1.jpeg)

### Trees Definitions

- Root : node with no parents. Leaf : node with no children
- Depth (of a node) : path from root to node
- Level: set of nodes with same depth
- Height or depth (of a tree) : maximum depth
- Size (of a tree) : total number of nodes
- Balanced binary tree : depth of all the leaves differs by at most 1.

![](_page_31_Figure_7.jpeg)

### Read PCP Chapter 17